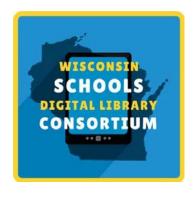

## **Getting Started with WSDLC**

The Wisconsin Schools Digital Library Consortium provides students 24/7 access to over 40,000 ebooks, digital audiobooks, comics, and magazines. Here's how to get started!

- 1) Visit https://soraapp.com/library/wsdlcwi and select your school.
- 2) Sign in by [insert access instructions].
- 3) Read and listen!

Have any problems or questions? Contact [local contact info]

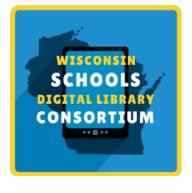

## Getting Started with WSDLC

The Wisconsin Schools Digital Library Consortium provides students 24/7 access to over 40,000 ebooks, digital audiobooks, comics, and magazines. Here's how to get started!

- 1) Visit https://soraapp.com/library/wsdlcwi and select your school.
- 2) Sign in by [insert access instructions].
- 3) Read and listen!

Have any problems or questions? Contact [local contact info]